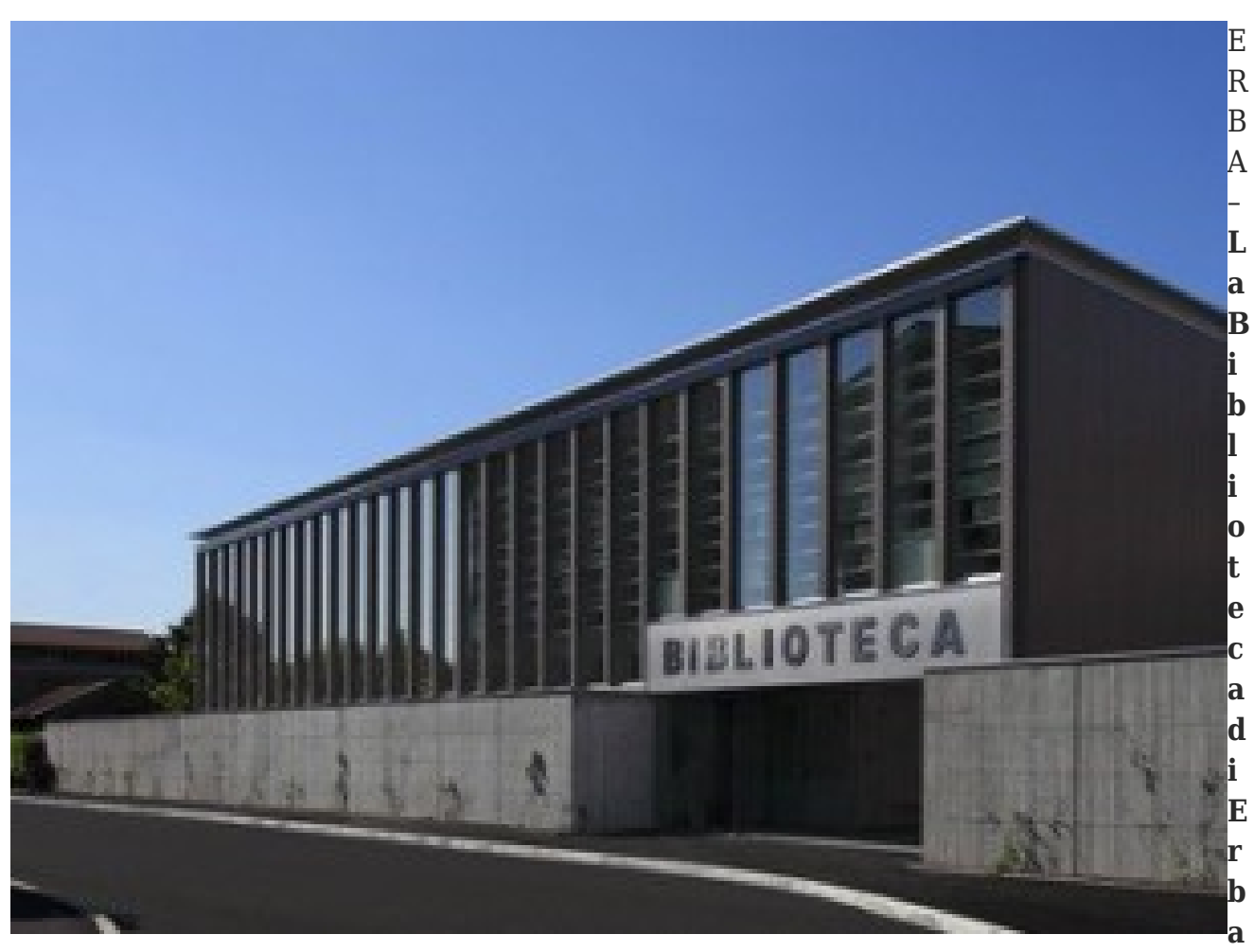

**chiude il 2019 con un numero record di iscritti, ben 10.000. "Un traguardo notevole**, considerato che la popolazione residente della città conta circa 16.300 cittadini" il commento dell'amministrazione comunale di Erba "lo si deve al fatto che la Biblioteca di Erba è frequentata per i due terzi da utenti non residenti, quindi in realtà ha un bacino di utenza largamente sovracomunale".

A causa del cambio di software della rete bibliotecaria provinciale, avvenuto lo scorso dicembre, non sono ancora disponibili i dati relativi ai prestiti a fine anno. "Possiamo però fare un confronto con gli ultimi dati resi noti a ottobre 2019 rispetto allo stesso periodo dell'anno precedente – spiegano dall'amministrazione – **a fine ottobre la biblioteca di Erba aveva realizzato circa 43500 prestiti in sede con documenti propri, oltre 11000 prestiti dati ad altre biblioteche, quasi 13000 prestiti ricevuti da altre biblioteche, con il risultato di 3000 prestiti in più** rispetto al 2018″.

L'aumento dei prestiti è certamente dovuto all'incremento del patrimonio librario e documentario, su cui l'Amministrazione ha particolarmente investito, con l'acquisto di

1500 nuovi libri e dvd nel 2019. "Oltre alle novità editoriali di narrativa, saggistica e tanti libri per ragazzi, sono state acquistate diverse "grandi opere" di particolare pregio, di storia dell'arte, storia della letteratura europea, storia contemporanea, e dizionari di lingua italiana".

Presto tutti questi nuovi acquisti saranno visibili nel catalogo provinciale rinnovato, raggiungibile all'indirizzo [https://como.biblioteche.it.](https://como.biblioteche.it)

Per l'accesso ai servizi on line del nuovo catalogo, occorre cambiare la password: come? Bisogna cliccare su "login" nella pagina iniziale del catalogo e su "Hai dimenticato la password?". Tramite mail si riceveranno istruzioni nella propria casella di posta elettronica. Se si riscontrassero problemi, in biblioteca gli operatori sono a disposizione per reimpostare la password di accesso, utile anche per la navigazione sulla rete Erbawifi.